### Spreading our data further with the Wikibase REST API

**Lydia Pintscher**

Q18016466

Portfolio Lead for Wikidata

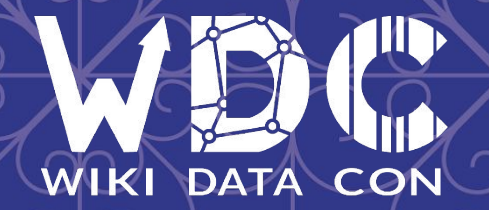

# Why a new API for Wikibase?

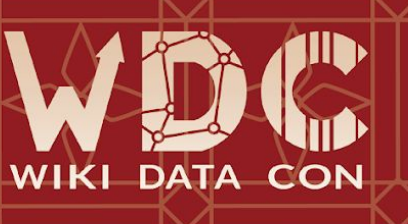

# We want more people to build applications on

# top of Wikidata's data.

(Also other Wikibase instances!)

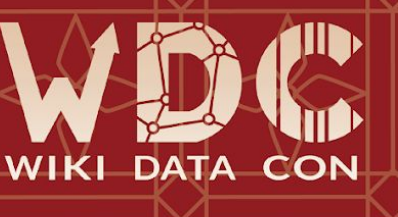

# But it's hard!

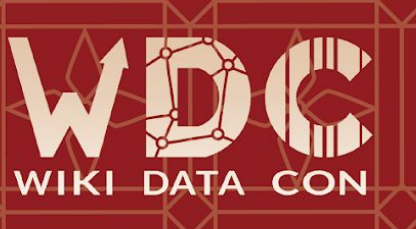

**F-T** 

### Wikibase REST API to the rescue!

- Provide a more industry- standard and versioned way to access and manipulate data in Wikibase
- Provide an API that is more tailored to the Wikibase data model
- $\bullet$  Solve a number of issues in the current API that are easier to solve with REST

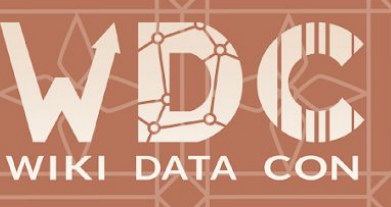

### Meet the new Wikibase

REST API!

#### Wikibase REST API @

OpenAPI definition of Wikibase REST API

Wikimedia Deutschland - Wikibase Product Platform Team - Website GNU General Public License v2.0 or later

https://wikibase.example/w/rest.php/wikibase/v0 >

items Wikibase Items Wikibase Data Model - Items  $\curvearrowright$ /entities/items/{item\_id} Romeve a single Wikbase Item by ID properties Wkibase Properties Wikibase Data Model - Properties /entities/properties/{property\_id} Retrieve a single Wikibase Property by ID labels Wkibase Labels Wik base Data Model - Terms /entities/items/{item\_id}/labels Retrieve an Item's labels /entities/items/{item\_id}/labels Change an Item's Labels /entities/properties/{property\_id}/labels Retrieve a Property's labels /entities/properties/{property\_id}/labels [NIP]Change a Property's Labels /entities/items/{item\_id}/labels/{language\_code} Retrieve an Item's label in a specific language /entities/items/{item\_id}/labels/{language\_code} Add/Replace an Item's label in a specific language  $\checkmark$ /entities/properties/{property\_id}/labels/{language\_code} Netrieve a Property's label in a specific language  $\checkmark$ /entities/properties/{property\_id}/labels/{language\_code} Add/Replace a Property's label in a specific language  $\ddot{\phantom{1}}$ descriptions Wikibase Descriptions Wikbase Data Model - Terms  $\boldsymbol{\wedge}$ /entities/items/{item\_id}/descriptions Retrieve an Item's descriptions /entities/items/{item\_id}/descriptions Change an Item's descriptions /entities/properties/{property\_id}/descriptions Retreve a Property's descriptions

 $\ddot{\phantom{0}}$ 

 $\checkmark$ 

/entities/items/{item\_id}/descriptions/{language\_code} Netrieve an Denny description in a specific language

/entities/items/{item\_id}/descriptions/{language\_code} Add/Replace an Henrix description in a specific language

/entities/properties/{property\_id}/descriptions/{language\_code} Retrieve a Property's description in a specific language

/entities/properties/{property\_id}/descriptions/{language\_code} Add/Replace a Property's description in a specific language

### What you can already do

- Get a single Item/Property and their labels, descriptions and aliases (in all and specific languages)
- Get data of a statement or all statements of an Item/Property
- Modify data of a single statement on an Item/Property
- Modify labels and descriptions of an Item/Property

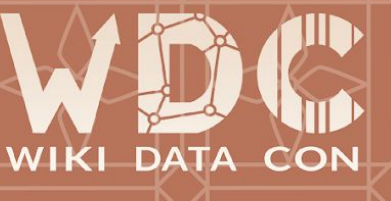

## What's different in the REST ARI?

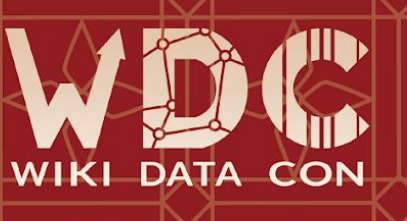

# Item/Property data

-> use statements instead of claims

GET /w/api.php?action=wbgetentities&ids=Q11&format=json

"entities": { " $011$ ": { "type": "item",<br>"id": "Q11", "labels": {... },<br>"descriptions": {... },<br>"aliases": {... },<br>"claims": {<br>"P31": [ 1...  $i$ sitelinks": {}

GET /w/rest.php/wikibase/v0/entities/items/Q11

"type": "item",<br>"id": "Q11", "labels": { ... },<br>"descriptions": { ... },<br>"aliases": { ... },<br>"statements": {  $"P31"$ : [  $\left\{ \ldots \right\}$ "sitelinks": {}

### Item/Property data

#### -> use flat structure

```
GET /w/api.php?action=wbgetentities&ids=Q11&format=json
      "entities": {<br>"Q11": {<br>"type": "item",
                    "id": "011",
                    "labels": \overline{\phantom{a}}"en": \{"language": "en",<br>"value": "non-empty-item-R5Gt64V3Eg"
                  },<br>"descriptions": {<br>"en": {
                                "language": "en",<br>"value": "non-empty-item-description"
                 },<br>"aliases": {<br>"en"; [
                                       "language": "en",<br>"value": "non-empty-item-alias"
                   },<br>"claims": { ... },<br>"sitelinks": {}
```
GET /w/rest.php/wikibase/v0/entities/items/Q11

```
"type": "item",<br>"id": "Q11",
"labels": \{"en": "non-empty-item-R5Gt64V3Eg"
```

```
},<br>"descriptions": {<br>"en": "non-empty-item-description"
```

```
\frac{1}{2},<br>"aliases": {
      "en": [
           "non-empty-item-alias"
```

```
},<br>"statements": { ... },<br>"sitelinks": {}
```
### Statement data

- -> mainsnak field is removed
- -> mainsnak.hash and datavalue.type are removed
- -> New top level property field is introduced, holding both the id and data-type
- -> New top level value field is added, consisting of two fields: content and type

new

-> All fields are always included in the response, even when empty

```
old
  "claims": {
     "P31": |
           mainsnak": {
             "snaktype": "value",
            "property": "P31",<br>"hash": "884531f6c60d8fbf3030857f2abd2086337af23c",
             "datavalue": {
               "value": "something",
               "type": "string"
            "datatype": "string"
          "type": "statement",<br>"id": "Q11$4A2F60EA-C779-42D5-8516-A8C26E3ED571",
          "rank": "normal"
```

```
"statements": {
 "P31": I
        id": "Q11$4A2F60EA-C779-42D5-8516-A8C26E3ED571",
       "rank": "normal",
       'qualifiers": [],
        references": [],
         roperty": {
         "id": "P31",<br>"data-type": "string"
       Ι,
       "value": {<br>"type": "value",
         "content": "something"
```
### Metadata

- -> pageid, ns, and title fields are omitted
- -> revision ID and last modified date are included in HTTP response headers
- -> success state is represented in HTTP response code (2xx vs 4xx)

```
GET /w/api.php?action=wbgetentities&ids=011&format=json
                                                                                                   GET /w/rest.php/wikibase/v0/entities/items/011
     "entities": {
           "011": {
                "pageid": 17,
                    ": 120,
                  title": "Item:Q11",
                "lastrevid": 1484,
                "modified": "2022-10-10T13:21:24Z",
                "type": "item",
                                                                                                                      "type": "item",
                 id'': "011"
                                                                                                                      "id": "011"
                 labels": flabels": { ...
                               \cdots"descriptions": \{ \dots \},<br>"aliases": \{ \dots \},
                                                                                                                     "descriptions": \{ \dots \},<br>"aliases": \{ \dots \},
               "claims": \{\ldots\},<br>"sitelinks": \{\}"statements": \{\ldots\},<br>"sitelinks": \{\}},<br>"success": 1
```
## Set a label / description via PUT

#### Action API:

api.php?action=wbsetlabel&id=Q4115189&language=en&value=Wikimedia&format=jsonfm

#### REST API:

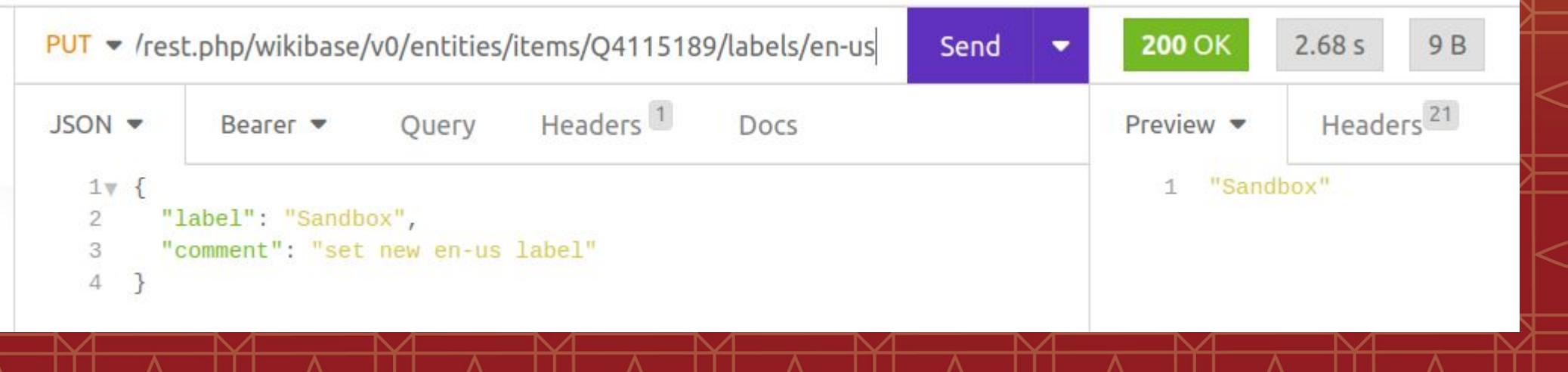

### Create a statement via POST

#### Action API:

#### api.php?action=wbcreateclaim&entity=Q4115189&property=P9002&snaktype=value&value="itsastring"

### REST API:

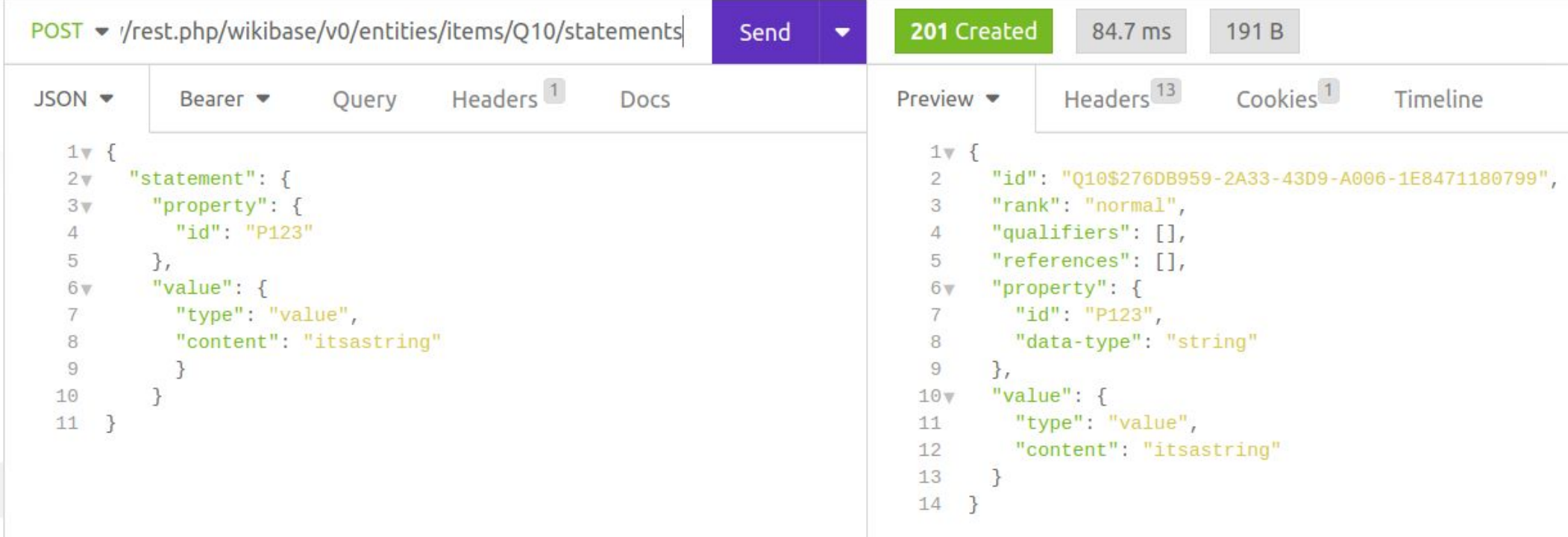

# Modify labels / descriptions via PATCH

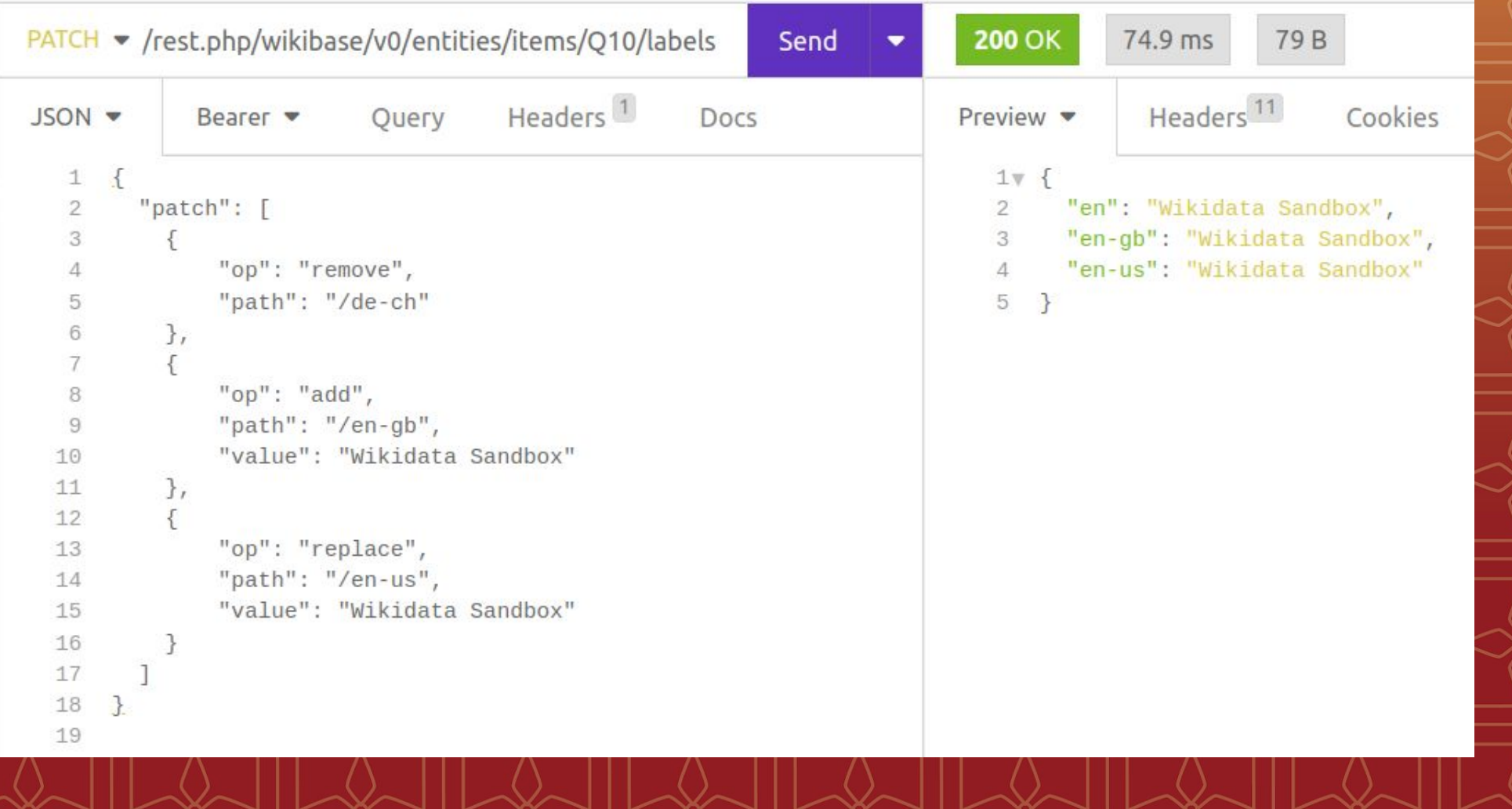

# What's next?

● Modifying aliases of Items/Properties ● Getting and modifying sitelink data ● Even better error responses ● API implementation

versioning

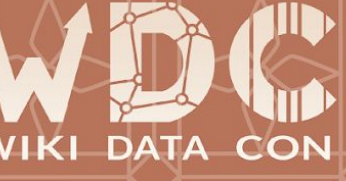

# See you on Wikidata!

Try it out and give feedback: [Wikidata:REST API](https://www.wikidata.org/wiki/Wikidata:REST_API)

#### Get in touch:

- · lydia.pintscher@wikimedia.de
- nightrose@mastodon.social
- User:Lydia Pintscher (WMDE)
- Q18016466

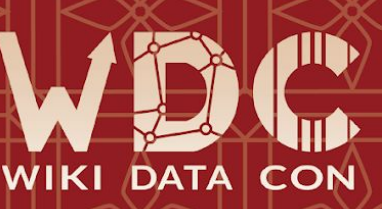